#### BỘ GIÁO DỤC VÀ ĐÀO TẠO **TRƯỜNG ĐẠI HỌC MỞ TP. HỒ CHÍ MINH**

### **ĐỀ CƯƠNG MÔN HỌC**

#### **1. THÔNG TIN VỀ MÔN HỌC**

1.1 Tên môn học: TIN HỌC ĐẠI CƯƠNG Mã môn học: COMP0401

1.2Khoa/Ban phụ trách: Ban Cơ bản

1.3Số tín chỉ: **4 (**Học trực tiếp trên máy)

#### **2. MÔ TẢ MÔN HỌC**

Môn học Tin học đại cượng cung cấp cho sinh viên không chuyên các ngành Công nghệ thông tin những kiến thức cơ bản về Công nghệ thông tin (CNTT) đồng thời trang bị các kỹ năng cơ bản trong sử dụng máy vi tính, sử dụng các phần mềm ứng dung thông dung trong văn phòng.

Sinh viên học và đạt môn học Tin học đại cương sẽ đạt Chuẩn kỹ năng sử dụng CNTT cơ bản theo thông tư số 03/2014 của Bộ Thông tin và Truyền thông quy định Chuẩn kỹ năng sử dụng CNTT áp dụng đối với cơ quan, tổ chức, cá nhân tham gia trực tiếp hoặc có liên quan đến hoạt động đánh giá kỹ năng sử dụng CNTT

#### **3. MỤC TIÊU MÔN HỌC**

#### **3.1. Mục tiêu chung**

Cung cấp các kiến thức và kỹ năng cơ bản về:

- CNTT cơ bản bao gồm phần cứng, phần mềm, hoạt động của máy vi tính với hệ điều hành
- Sử dụng các phần mềm thông dụng là xử lý văn bản, bảng tính, trình chiếu
- Hoạt động và sử dụng mạng Internet

#### **3.2. Mục tiêu cụ thể:**

*3.2.1. Kiến thức*

- + Hiểu về phần cứng, phần mềm, hoạt động của máy vi tính
- + Hiểu mục đích, hoạt động của hệ điều hành máy ví tính
- + Hiểu về các chức năng cơ bản của các phần mềm xử lý văn bản, bảng tính, trình chiếu
- + Hiểu về hoạt động cơ bản, các lợi ích và rủi ro trên mạng Internet,

#### *3.2.2. Kỹ năng*

- + Các kỹ năng cơ bản trong sử dụng và tùy biến hệ điều hành trên máy vi tính
- + Các kỹ năng cơ bản trong sử dụng phần mềm xử lý văn bản
- + Các kỹ năng cơ bản trong sử dụng phần mềm bảng tính
- + Các kỹ năng cơ bản trong sử dụng phần mềm trình chiếu
- + Các kỹ năng cơ bản trong truy cập, truyền thông và cộng tác trên Internet

Phần mềm sử dụng: Windows 7, Office 2010

#### *3.2.3. Thái độ*

- + Nhận thức được sự cần thiết và hiệu quả của ứng dụng CNTT trong công việc và cuộc sống
- + Tinh thần tự học để mở rộng kiến thức và thích nghi với thay đổi nhanh chóng của CNTT

# **4. NỘI DUNG MÔN HỌC**

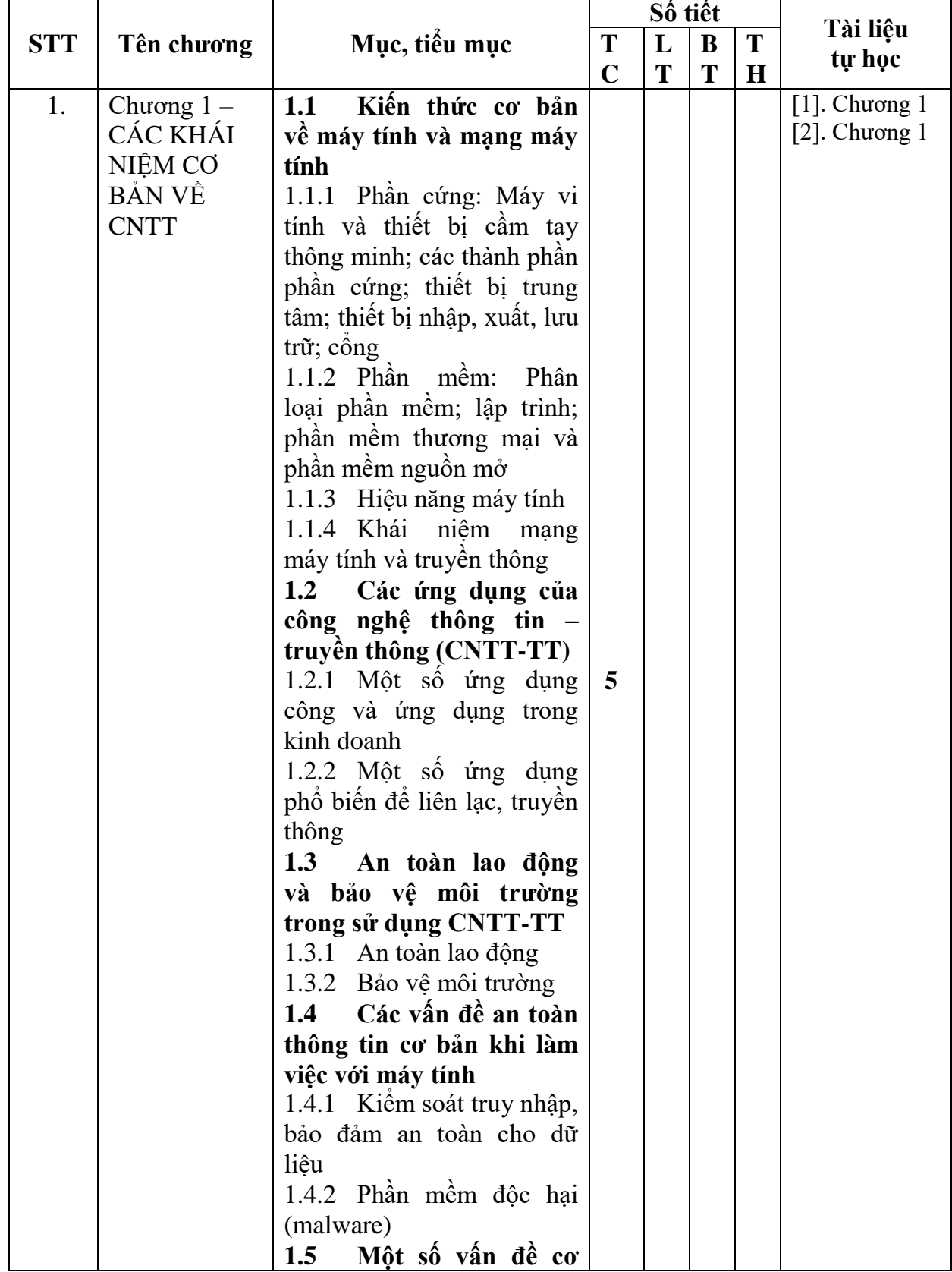

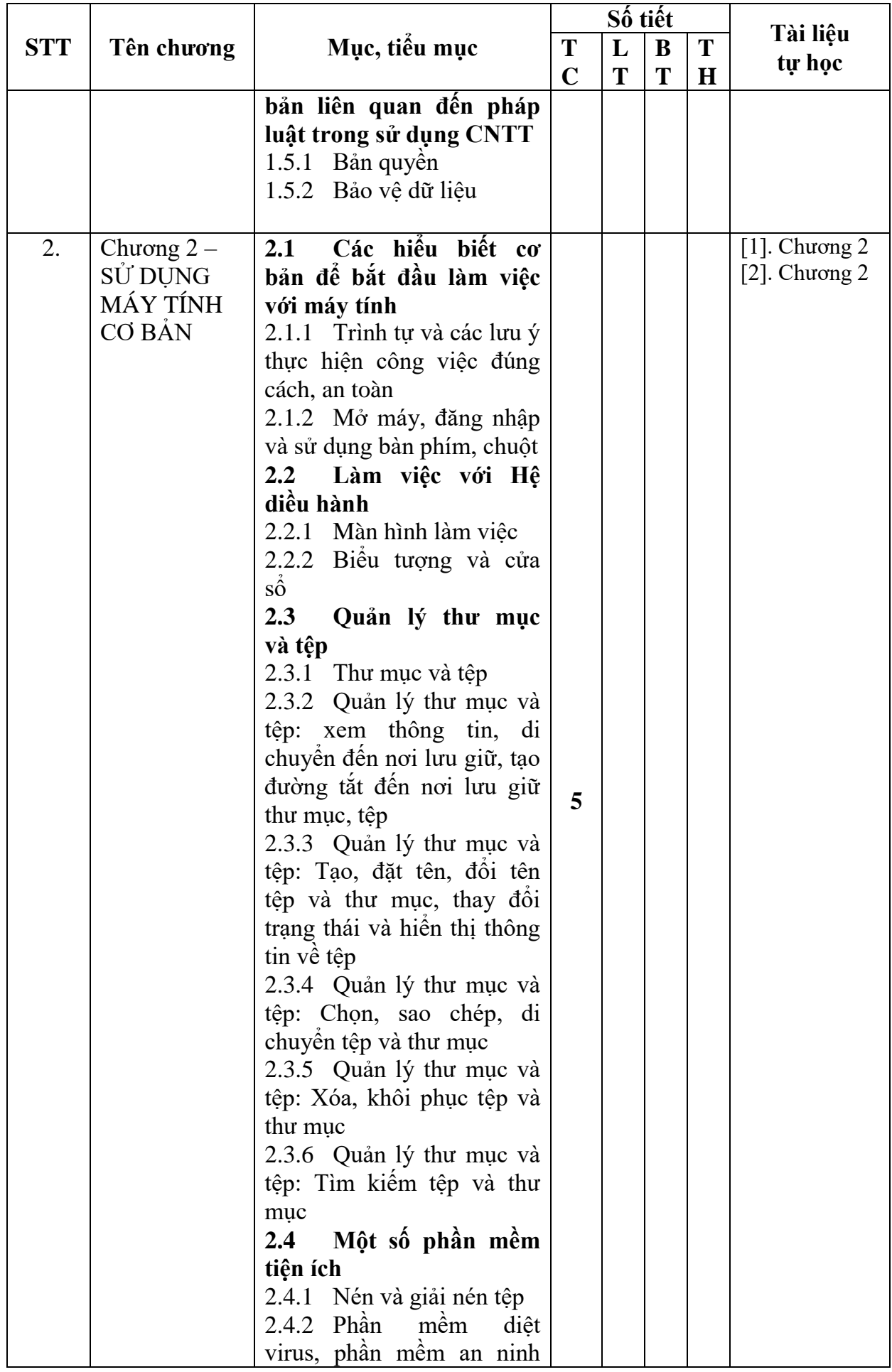

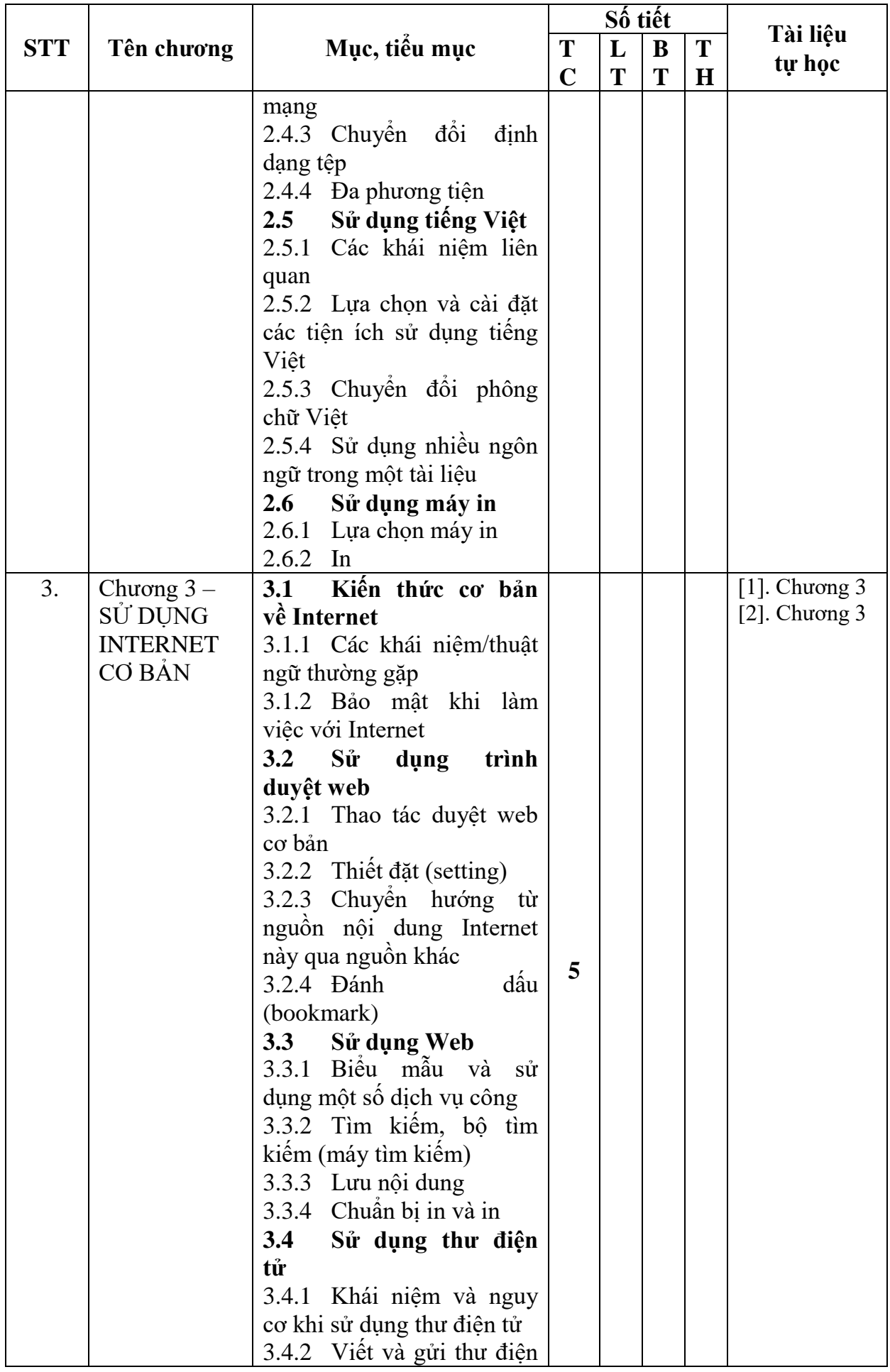

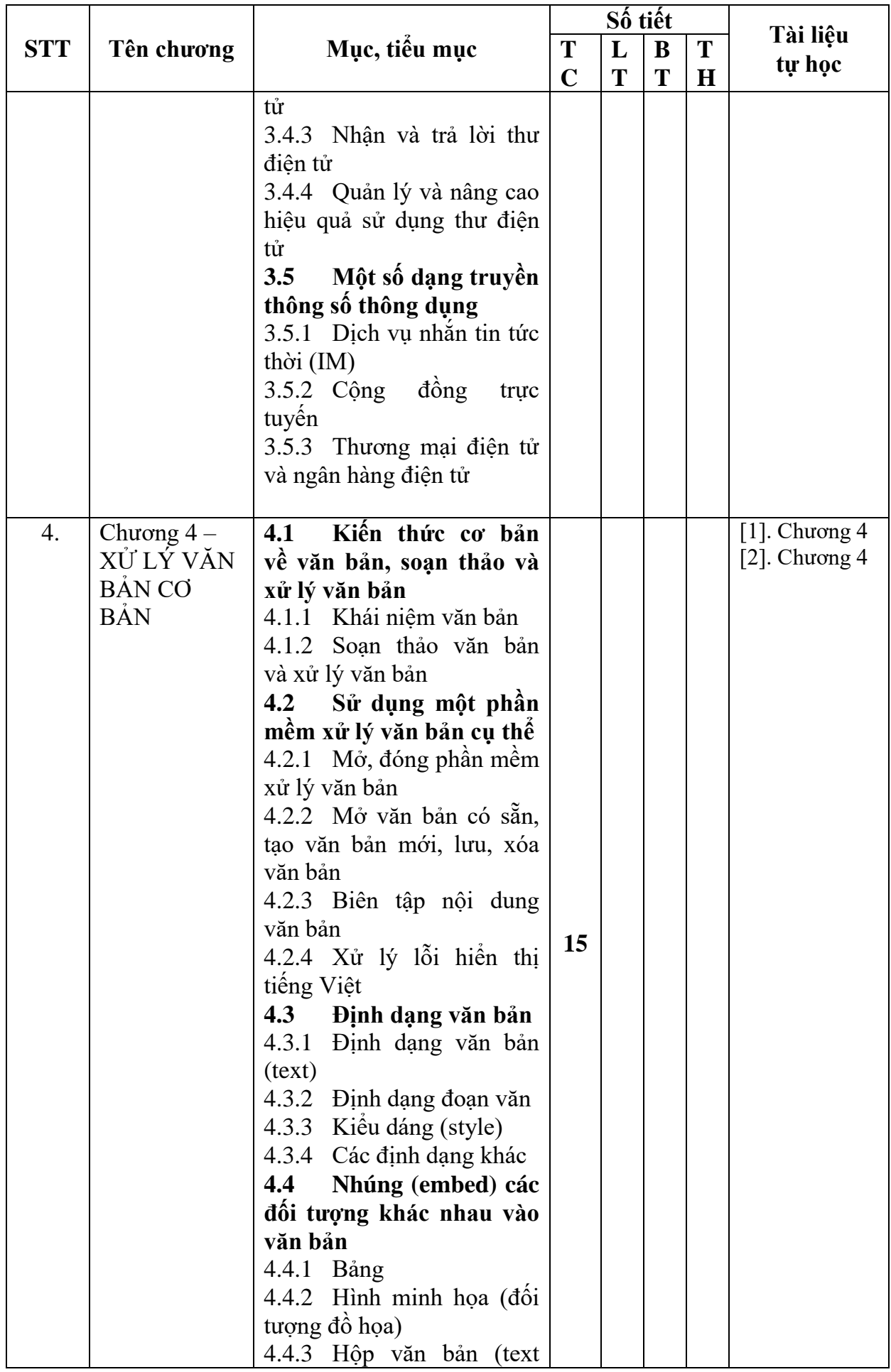

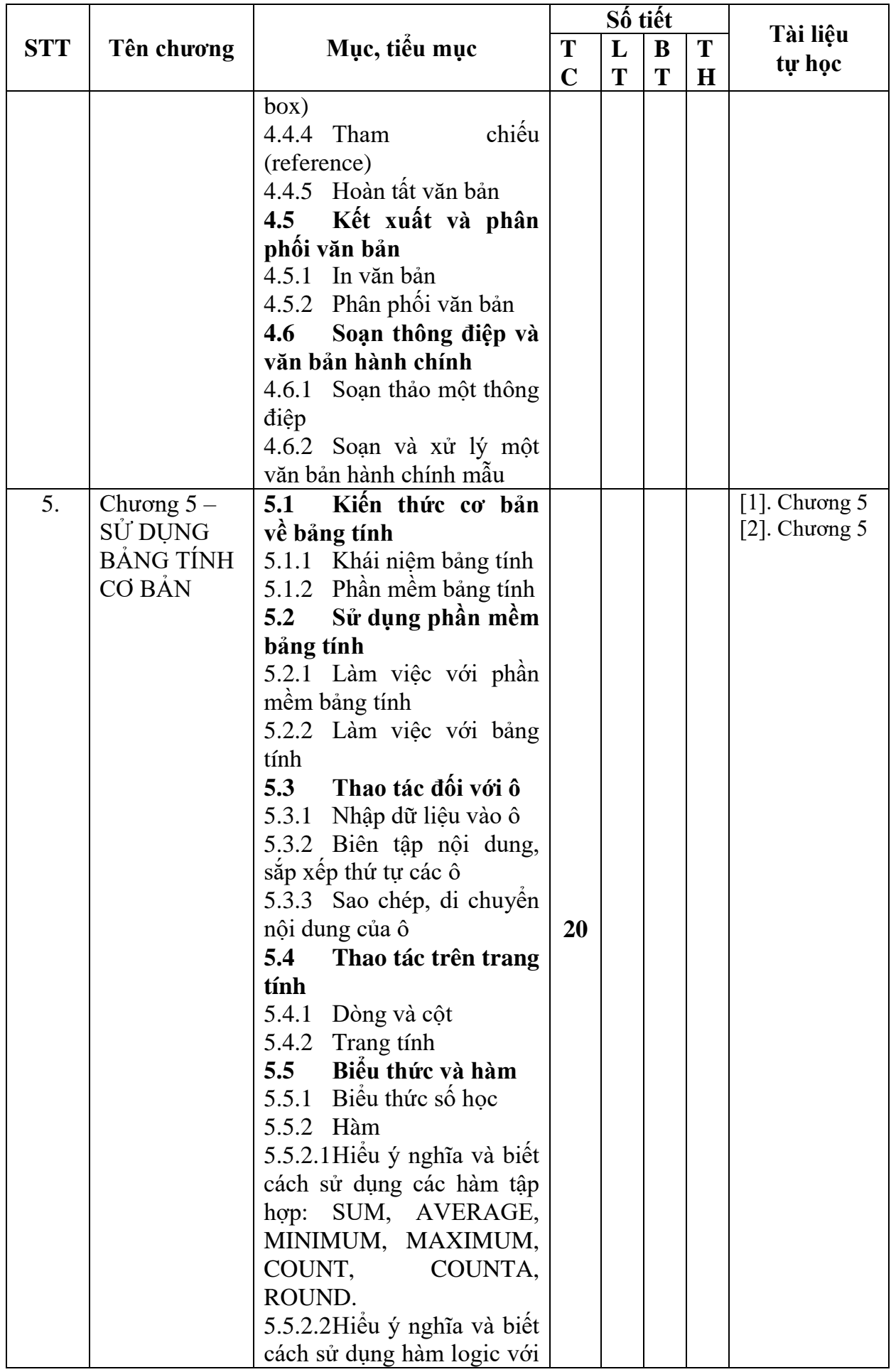

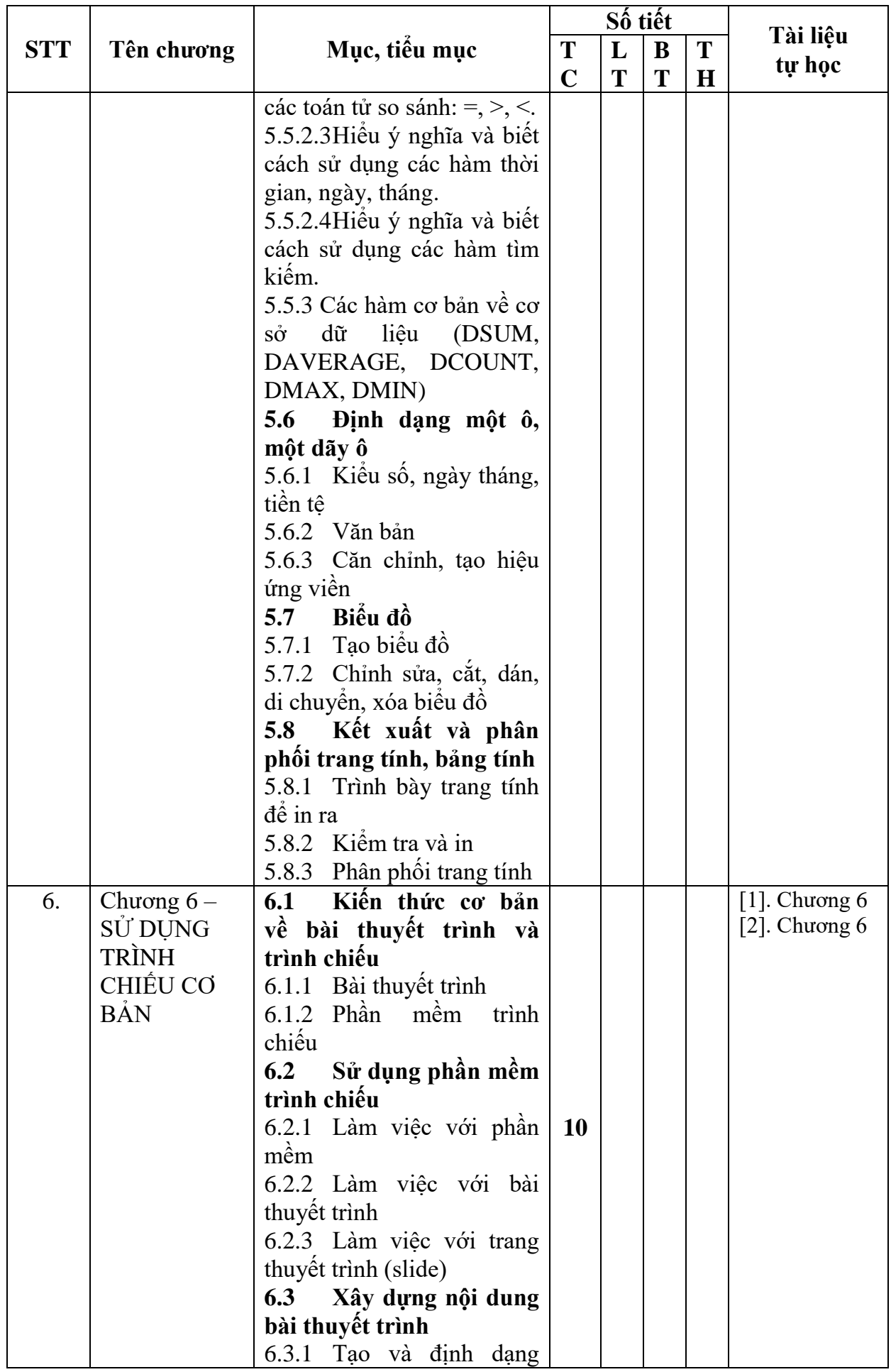

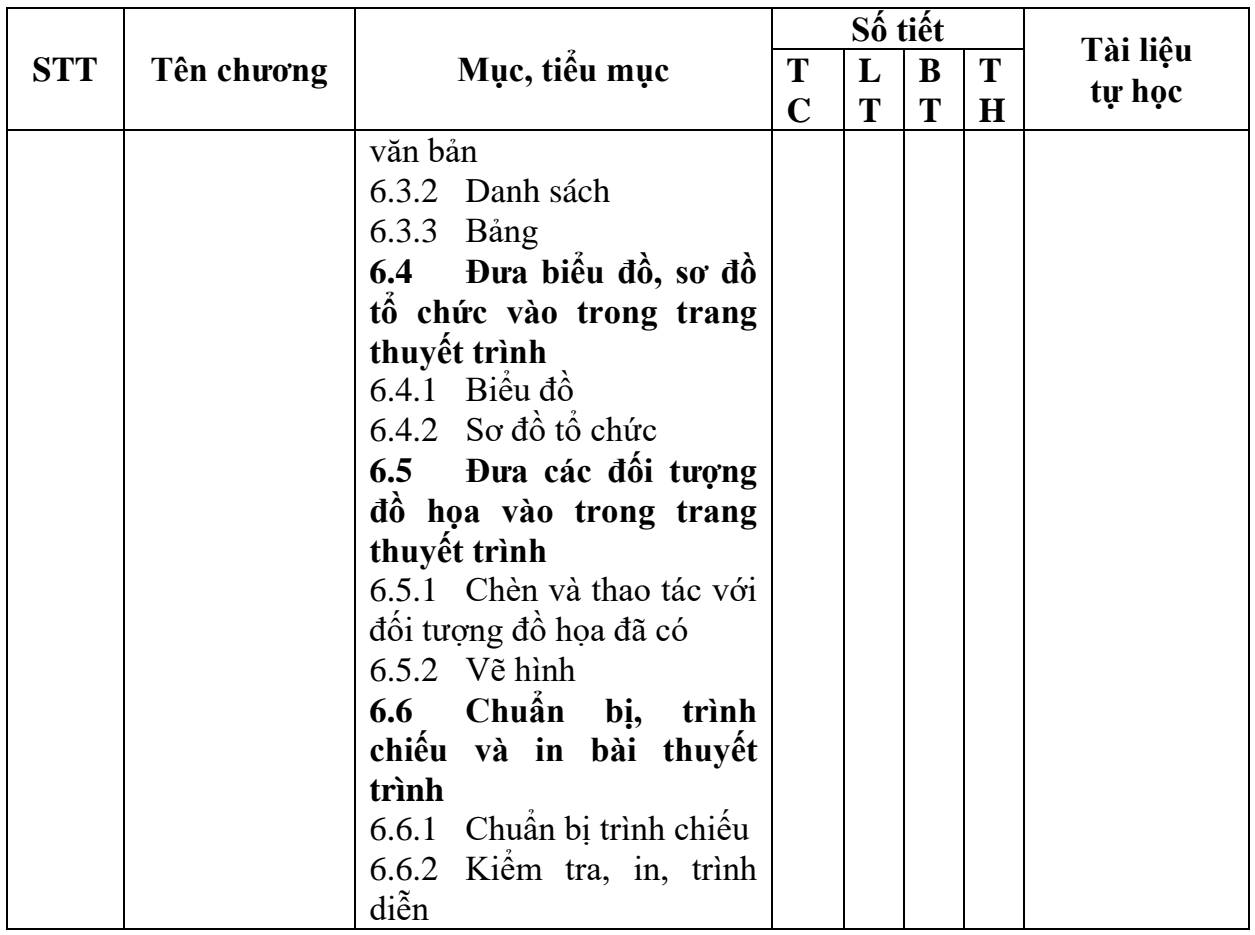

*Ghi chú: TC: Tổng số tiết; LT: Lý thuyết; BT: Bài tập; TH: Thực hành.*

# *5.* **TÀI LIỆU THAM KHẢO**

### *5.1. Tài liệu chính*

- 1. Bài giảng môn Tin học đại cương Ban Cơ bản Trường Đại học Mở TPHCM
- 2. Hệ thống học liệu Ban Cơ bản (bancb.ou.edu.vn) Môn Tin học đại cương

### *5.2. Tài liệu tham khảo*

- 1. Wikiversity The Internet and Computing Core Certification en.wikiversity.org/wiki/IC3
- 2. MOS 2010 Study Guide Joan Lambert, Joyce Cox Microsoft Press 2011

# **6. ĐÁNH GIÁ KẾT QUẢ HỌC TẬP**

- Thang điểm: theo qui định chung của nhà trường.
- Số lần đánh giá, hình thức đánh giá và trọng số mỗi lần đánh giá kết quả học tập:

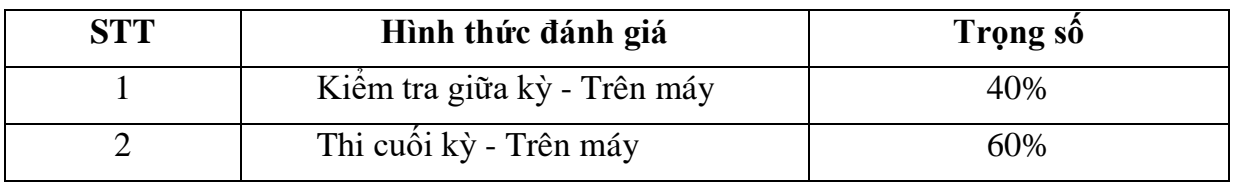

# **7. KẾ HOẠCH GIẢNG DẠY**

**Kế hoạch giảng dạy lớp ngày**

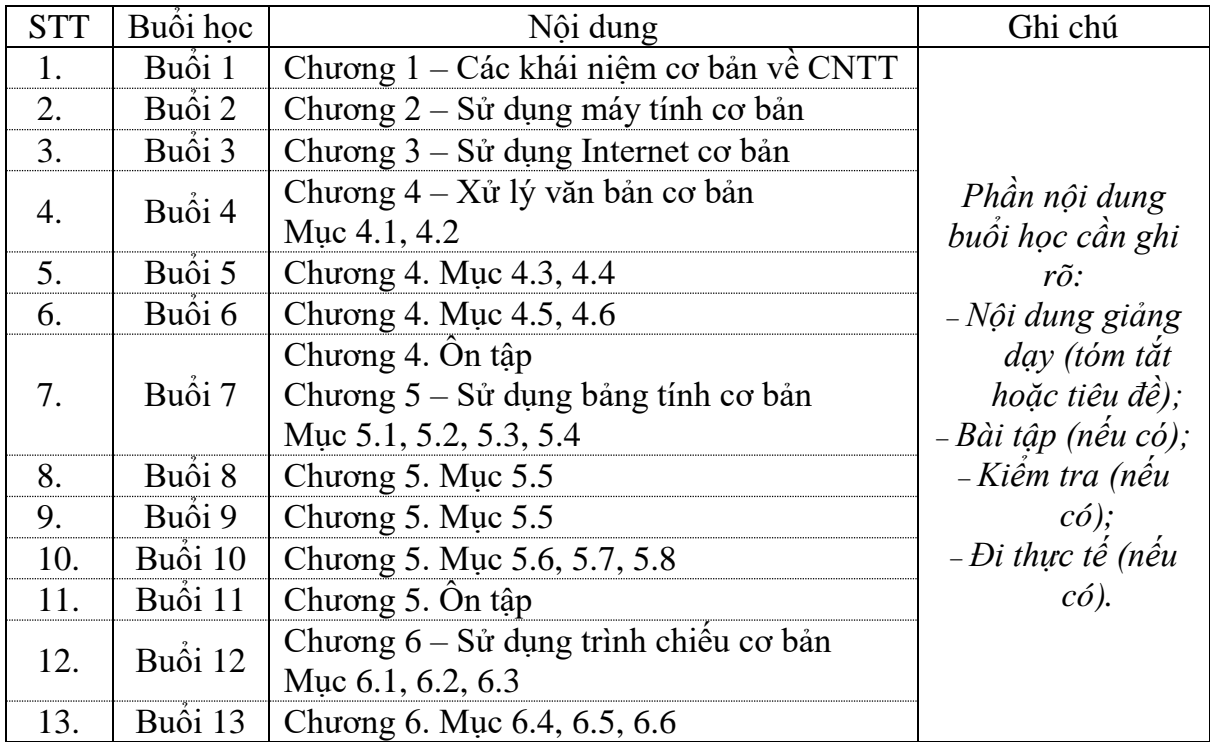